### **The Let Construct**

Scheme allows us to create local names, bound to values, for use in an expression.

The structure is

**(let ( (id1 val1) (id2 val2) ... ) expr )**

In this construct, **val1** is evaluated and bound to **id1**, which will exist only within this **let** expression. If **id1** is already defined (as a global or parameter name) the existing definition is hidden and the local definition, bound to **val1**, is used. Then **val2** is evaluated and bound to **id2**, .... Finally, **expr** is evaluated in a scope that includes **id1**, **id2**, ...

```
For example,
(let ( (a 10) (b 20) )
  (+ a b) \Rightarrow 30
Using a let, the definition of
revall, a version of rev that
reverses all levels of a list, is easy:
(define (revall L)
   (if (null? L)
 L
       (let ((E (if (list? (car L))
                  (revall (car L))
                  (car L) )))
         (append (revall (cdr L))
                (list E))
 )
  )
)
(revall '( (1 2) (3 4))) ⇒
  ((4 3) (2 1))
```
## **Subsets**

Another good example of Scheme's recursive style of programming is subset computation.

Given a list of distinct atoms, we want to compute a list of all subsets of the list values.

For example,

**(subsets '(1 2 3))** ⇒

 **( () (1) (2) (3) (1 2) (1 3) (2 3) (1 2 3))**

The order of atoms and sublists is unimportant, but all possible subsets of the list values must be included.

Given Scheme's recursive style of programming, we need a recursive definition of subsets.

That is, if we have a list of all subsets of n atoms, how do we extend this list to one containing all subsets of n+1 values?

First, we note that the number of subsets of n+1 values is exactly *twice* the number of subsets of n values.

For example,

**(subsets '(1 2) )** ⇒

**( () (1) (2) (1 2))**, which contains 4 subsets.

**(subsets '(1 2 3))** contains 8 subsets (as we saw earlier).

Moreover, the extended list (of subsets for n+1 values) is simply the list of subsets for n values *plus* the result of "distributing" the new value into each of the original subsets.

```
Thus (subsets \ (1 \ 2 \ 3)) \Rightarrow( () (1) (2) (3) (1 2) (1 3)
   (2 3) (1 2 3)) =
( () (1) (2) (1 2) ) plus
( (3) (1 3) (2 3) (1 2 3) )
This insight leads to a concise
program for subsets.
We will let (distrib L E) be a
function that "distributes" E into
each list in L.
For example,
(distrib '(() (1) (2) (1 2)) 3) =
( (3) (3 1) (3 2) (3 1 2) )
(define (distrib L E)
   (if (null? L)
       ()
       (cons (cons E (car L))
              (distrib (cdr L) E))
    )
)
```

```
We will let (extend L E) extend a
list L by distributing element E
through L and then appending
this result to L.
```

```
For example,
```

```
(extend '( () (a) ) 'b) ⇒
  ( () (a) (b) (b a))
(define (extend L E)
   (append L (distrib L E))
)
Now subsets is easy:
(define (subsets L)
   (if (null? L)
       (list ())
       (extend (subsets (cdr L))
               (car L))
   )
)
```
## **Data Structures in Scheme**

In Scheme, lists and S-expressions are basic. Arrays can be simulated using lists, but access to elements "deep" in the list can be slow (since a list is a linked structure).

To access an element deep within a list we can use:

- **• (list-tail L k)** This returns list **L** after removing the first **k** elements. For example, **(list-tail '(1 2 3 4 5) 2)** ⇒ **(3 4 5)**
- **• (list-ref L k)** This returns the **k**-th element in **L** (counting from 0). For example,  $(1$ **ist-ref**  $'(1 \ 2 \ 3 \ 4 \ 5)$   $(2) \Rightarrow 3$

#### **Vectors in Scheme**

Scheme provides a vector type that directly implements one dimensional arrays.

Literals are of the form **#(** ... **)**

For example, **#(1 2 3)** or **#(1 2.0 "three")**

The function **(vector? val)** tests whether **val** is a vector or not.

**(vector? 'abc)** ⇒ **#f**

(vector?  $\mathsf{!}$  (a b c))  $\Rightarrow$  #f

**(vector? #(a b c))** ⇒ **#t**

The function **(vector v1 v2 ...)** evaluates **v1**, **v2**, ... and puts them into a vector.

**(vector 1 2 3)** ⇒ **#(1 2 3)**

The function **(make-vector k val)** creates a vector composed of **k** copies of **val**. Thus

**(make-vector 4 (/ 1 2))** ⇒

 **#(1/2 1/2 1/2 1/2)**

The function **(vector-ref vect k)** returns the **k**-th element of **vect**, starting at position 0. It is essentially the same as **vect[k]** in C or Java. For example,  $(\text{vector-ref } #(2 4 6 8 10) 3) \Rightarrow 8$ 

The function

**(vector-set! vect k val)** sets the **k**-th element of **vect**, starting at position 0, to be **val**. It is essentially the same as **vect[k]=val** in C or Java. The value returned by the function is unspecified. The suffix "!" in **set!** indicates that the function has a side-effect.

For example,

**(define v #(1 2 3 4 5)) (vector-set! v 2 0)**

 $\mathbf{v} \implies$  #(1 2 0 4 5)

Vectors *aren't* lists (and lists *aren't* vectors).

Thus **(car #(1 2 3))** doesn't work.

There are conversion routines:

- **• (vector->list V)** converts vector **V** to a list containing the same values as **V**. For example, **(vector->list #(1 2 3))** ⇒  **(1 2 3)**
- **• (list->vector L)** converts list **L** to a vector containing the same values as **L**. For example, **(list->vector '(1 2 3))** ⇒ **#(1 2 3)**

**•** In general Scheme names a conversion function from type **T** to type **Q** as **T->Q**. For example, **string->list** converts a **string** into a **list** containing the characters in the string.

## **Records and Structs**

In Scheme we can represent a record, struct, or class object as an *association list* of the form **((obj1 val1) (obj2 val2) ...)** In the association list, which is a list of **(object value)** sublists, **object** serves as a "key" to locate the desired sublist.

For example, the association list

**( (A 10) (B 20) (C 30) )** serves the same role as

**struct**

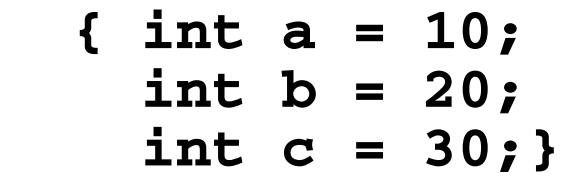

# The predefined Scheme function

```
(assoc obj alist)
```
checks **alist** (an association list) to see if it contains a sublist with **obj** as its head. If it does, the list starting with **obj** is returned; otherwise **#f** (indicating failure) is returned.

For example,

**(define L '( (a 10) (b 20) (c 30) ) ) (assoc 'a L)** ⇒ **(a 10)**  $(\text{assoc } 'b L) \Rightarrow (b 20)$ **(assoc 'x L)** ⇒ **#f**

```
We can use non-atomic objects as
keys too!
(define price-list
   '( ((bmw m5) 71095)
      ((bmw z4) 40495)
      ((jag xj8) 56975)
      ((mb sl500) 86655)
    )
)
(assoc '(bmw z4) price-list)
    \Rightarrow ((bmw z4) 40495)
```
Using **assoc**, we can easily define a **structure** function:

```
(structure key alist) will
return the value associated with
key in alist; in C or Java
notation, it returns alist.key.
```

```
(define
```

```
 (structure key alist)
 (if (assoc key alist)
  (car (cdr (assoc key alist)))
   #f
 )
```
**)**

We can improve this function in two ways:

- **•** The same call to **assoc** is made twice; we can save the value computed by using a **let** expression.
- **•** Often combinations of **car** and **cdr** are needed to extract a value.

```
Scheme has a number of
 predefined functions that combine
 several calls to car and cdr into
 one function. For example,
 (caar x) \equiv (car (car x))(cadr x) ≡ (car (cdr x))
 (cdar x) ≡ (cdr (car x))
 (cddr x) \equiv (cdr (cdr x))Using these two insights we can
 now define a better version of
 structure
(define
    (structure key alist)
    (let ((p (assoc key alist)))
      (if p
         (cadr p)
         #f
 )
    )
  )
```

```
What does assoc do if more than
one sublist with the same key
exists?
```
It returns the first sublist with a matching key. In fact, this property can be used to make a simple and fast function that updates association lists:

```
(define
```

```
 (set-structure key alist val)
  (cons (list key val) alist)
)
```

```
140 CS 538 Spring 2008 and 140
```

```
If we want to be more space-
efficient, we can create a version
that updates the internal structure
of an association list, using
set-cdr! which changes the cdr
value of a list:
```

```
(define
```

```
 (set-structure! key alist val)
  (let ( (p (assoc key alist)))
    (if p
      (begin
           (set-cdr! p (list val))
          alist
 )
      (cons (list key val) alist)
    )
```
 **)**

**)**